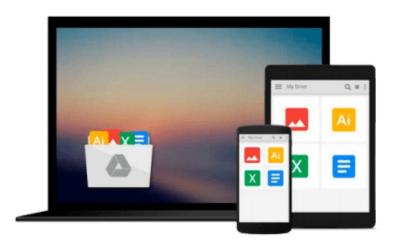

# Getting started with Microsoft SharePoint Foundation 2010

Microsoft Office System and Servers Team

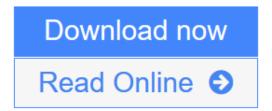

Click here if your download doesn"t start automatically

### **Getting started with Microsoft SharePoint Foundation 2010**

Microsoft Office System and Servers Team

Getting started with Microsoft SharePoint Foundation 2010 Microsoft Office System and Servers Team This book provides basic information about the capabilities of and requirements for Microsoft SharePoint Foundation 2010. The audiences for this book include application specialists, line-of-business application specialists, information architects, IT generalists, program managers, and infrastructure specialists who are just starting to learn about SharePoint Foundation 2010 and want a quick introduction plus installation steps.

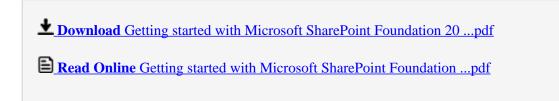

Download and Read Free Online Getting started with Microsoft SharePoint Foundation 2010 Microsoft Office System and Servers Team

## Download and Read Free Online Getting started with Microsoft SharePoint Foundation 2010 Microsoft Office System and Servers Team

#### From reader reviews:

#### Jonah Masten:

Inside other case, little men and women like to read book Getting started with Microsoft SharePoint Foundation 2010. You can choose the best book if you like reading a book. As long as we know about how is important a new book Getting started with Microsoft SharePoint Foundation 2010. You can add expertise and of course you can around the world by just a book. Absolutely right, since from book you can realize everything! From your country until eventually foreign or abroad you will find yourself known. About simple point until wonderful thing you could know that. In this era, we can open a book or maybe searching by internet product. It is called e-book. You can utilize it when you feel fed up to go to the library. Let's go through.

#### Johnnie Nystrom:

What do you ponder on book? It is just for students because they're still students or that for all people in the world, exactly what the best subject for that? Only you can be answered for that question above. Every person has different personality and hobby for each other. Don't to be obligated someone or something that they don't wish do that. You must know how great and important the book Getting started with Microsoft SharePoint Foundation 2010. All type of book could you see on many options. You can look for the internet methods or other social media.

#### **Lynn Jones:**

The book untitled Getting started with Microsoft SharePoint Foundation 2010 contain a lot of information on this. The writer explains her idea with easy method. The language is very clear and understandable all the people, so do not really worry, you can easy to read that. The book was published by famous author. The author will bring you in the new age of literary works. You can actually read this book because you can keep reading your smart phone, or model, so you can read the book inside anywhere and anytime. In a situation you wish to purchase the e-book, you can available their official web-site in addition to order it. Have a nice learn.

#### **Clarence Kissel:**

Do you like reading a e-book? Confuse to looking for your best book? Or your book had been rare? Why so many question for the book? But almost any people feel that they enjoy intended for reading. Some people likes studying, not only science book but additionally novel and Getting started with Microsoft SharePoint Foundation 2010 or maybe others sources were given understanding for you. After you know how the truly amazing a book, you feel want to read more and more. Science guide was created for teacher or students especially. Those textbooks are helping them to put their knowledge. In additional case, beside science guide, any other book likes Getting started with Microsoft SharePoint Foundation 2010 to make your spare time considerably more colorful. Many types of book like this.

Download and Read Online Getting started with Microsoft SharePoint Foundation 2010 Microsoft Office System and Servers Team #QDIMB821C5O

## Read Getting started with Microsoft SharePoint Foundation 2010 by Microsoft Office System and Servers Team for online ebook

Getting started with Microsoft SharePoint Foundation 2010 by Microsoft Office System and Servers Team Free PDF d0wnl0ad, audio books, books to read, good books to read, cheap books, good books, online books, books online, book reviews epub, read books online, books to read online, online library, greatbooks to read, PDF best books to read, top books to read Getting started with Microsoft SharePoint Foundation 2010 by Microsoft Office System and Servers Team books to read online.

#### Online Getting started with Microsoft SharePoint Foundation 2010 by Microsoft Office System and Servers Team ebook PDF download

Getting started with Microsoft SharePoint Foundation 2010 by Microsoft Office System and Servers Team Doc

Getting started with Microsoft SharePoint Foundation 2010 by Microsoft Office System and Servers Team Mobipocket

Getting started with Microsoft SharePoint Foundation 2010 by Microsoft Office System and Servers Team EPub

Getting started with Microsoft SharePoint Foundation 2010 by Microsoft Office System and Servers Team Ebook online

Getting started with Microsoft SharePoint Foundation 2010 by Microsoft Office System and Servers Team Ebook PDF